# Package 'carx'

November 20, 2017

<span id="page-0-0"></span>Title Censored Autoregressive Model with Exogenous Covariates

Version 0.7.1

Description A censored time series class is designed. An estimation procedure is implemented to estimate the Censored AutoRegressive time series with eXogenous covariates (CARX), assuming normality of the innovations. Some other functions that might be useful are also included.

**Depends**  $R (= 1.9.0)$ 

License GPL-3

LazyData true

Imports tmvtnorm, mvtnorm, matrixStats, xts, zoo, nlme, grDevices, graphics, stats

Author Chao Wang [aut, cre], Kung-Sik Chan [aut]

Maintainer Chao Wang <chao-wang@uiowa.edu>

RoxygenNote 6.0.1

NeedsCompilation no

Repository CRAN

Date/Publication 2017-11-20 04:24:20 UTC

# R topics documented:

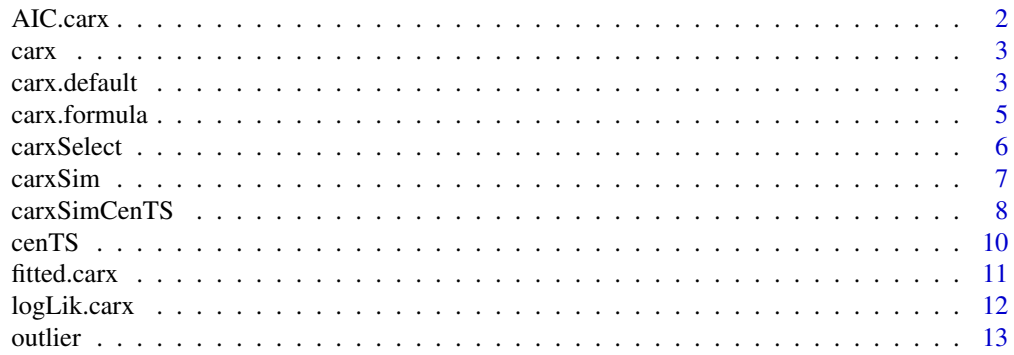

#### <span id="page-1-0"></span>2 AIC.carx

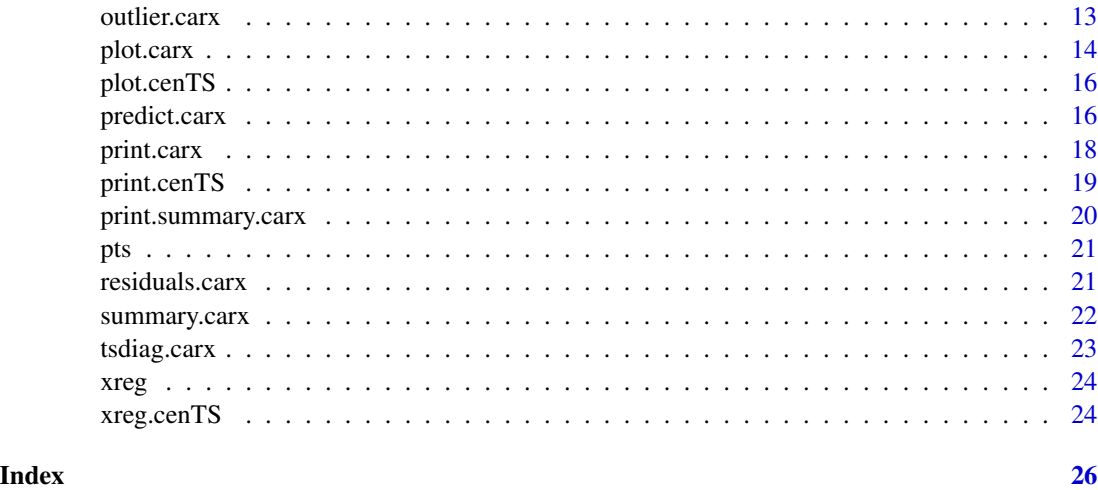

AIC.carx *Compute the AIC of a fitted* carx *object*

# Description

Return the AIC of a fitted carx object where the maximum log-likelihood is replaced by the maximum quasi-log-likelihood.

# Usage

## S3 method for class 'carx' AIC(object,  $\dots$ ,  $k = 2$ )

# Arguments

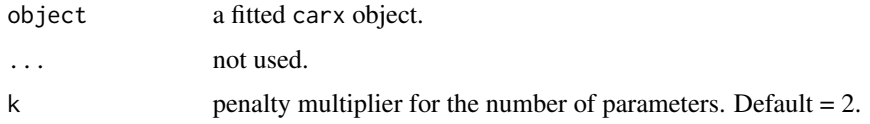

#### Value

the AIC value = -2*maximum quasi-log-likelihood+k*number of parameters

```
dat = carxSim(nObs=100,seed=0)
mdl <- carx(y~X1+X2-1,data=dat, p=2, CI.compute = FALSE)
ic = AIC(md1)
```
<span id="page-2-2"></span><span id="page-2-0"></span>carx carx*: A package to fit Censored Auto-Regressive model with eXogenous covariates (CARX)*

#### Description

carx is a package to estimate the parameters of the Censored AutoRegressive model with eXogenous covariates (CARX), which can also be viewed as regression models with censored responses and autoregressive residuals. carx allows left, right, or interval censoring for the response variable. The regression errors are assumed to follow an autoregressive model with normal innovations. In addition to the estimation method, the package also contains functions to predict future values, diagnose whether the model is adequate, and plot functions to illustrate the data and model.

#### Details

More specifically, we estimate the parameters assumed in the following model. Let  $(Y_t)$  be a censored time series with the latent process denoted by  $(Y_t^*)$ . For each  $Y_t^*$ , it can be censored by either  $(-\infty, c_{l,t})$  or  $(c_{u,t}, \infty)$ , and if it is censored,  $Y_t$  will be recorded as  $c_{l,t}$  or  $c_{u,t}$  respectively.

The latent process  $(Y_t^*)$  is modelled as

$$
Y_t^* = X_t'\beta + \eta_t,
$$

and

$$
\eta_t = \sum_{i=1}^p \psi_i \eta_{t-i} + \varepsilon_t,
$$

where  $(X_t)$  is a covariate process with all values observable, and the innovations  $(\varepsilon_t)$  are independent and identically normally distributed with mean 0 and variance  $\sigma^2$ .

In this package we implemented the quasi-maximum likelihood estimator proposed by Wang and Chan (2017), for more details, please refer to the paper.

#### References

Wang C, Chan KS (2017). "Quasi-likelihood estimation of a censored autoregressive model with exogenous variables." Journal of the American Statistical Association. 2017 Mar 20(just-accepted).

<span id="page-2-1"></span>carx.default *The default estimation method for a CARX model*

#### Description

Estimate a CARX model, and compute the standard errors and confidence intervals of the parameter estimates by parametric bootstrap.

# Usage

```
## Default S3 method:
carx(y, x = NULL, ci = NULL, lc1 = NULL, ucl = NULL,p = 1, prmtrX = NULL, prmtrAR = NULL, sigma = NULL,
 y.na.action = c("skip", "as.censored"), addMu = TRUE, tol = 1e-04,
 max.iter = 500, CI.compute = FALSE, CI.level = 0.95, b = 1000,
 b.robust = FALSE, b.show.progress = FALSE, init.method = c("biased",
  "consistent"), cenTS = NULL, verbose = FALSE, seed = NULL, ...)
```
# Arguments

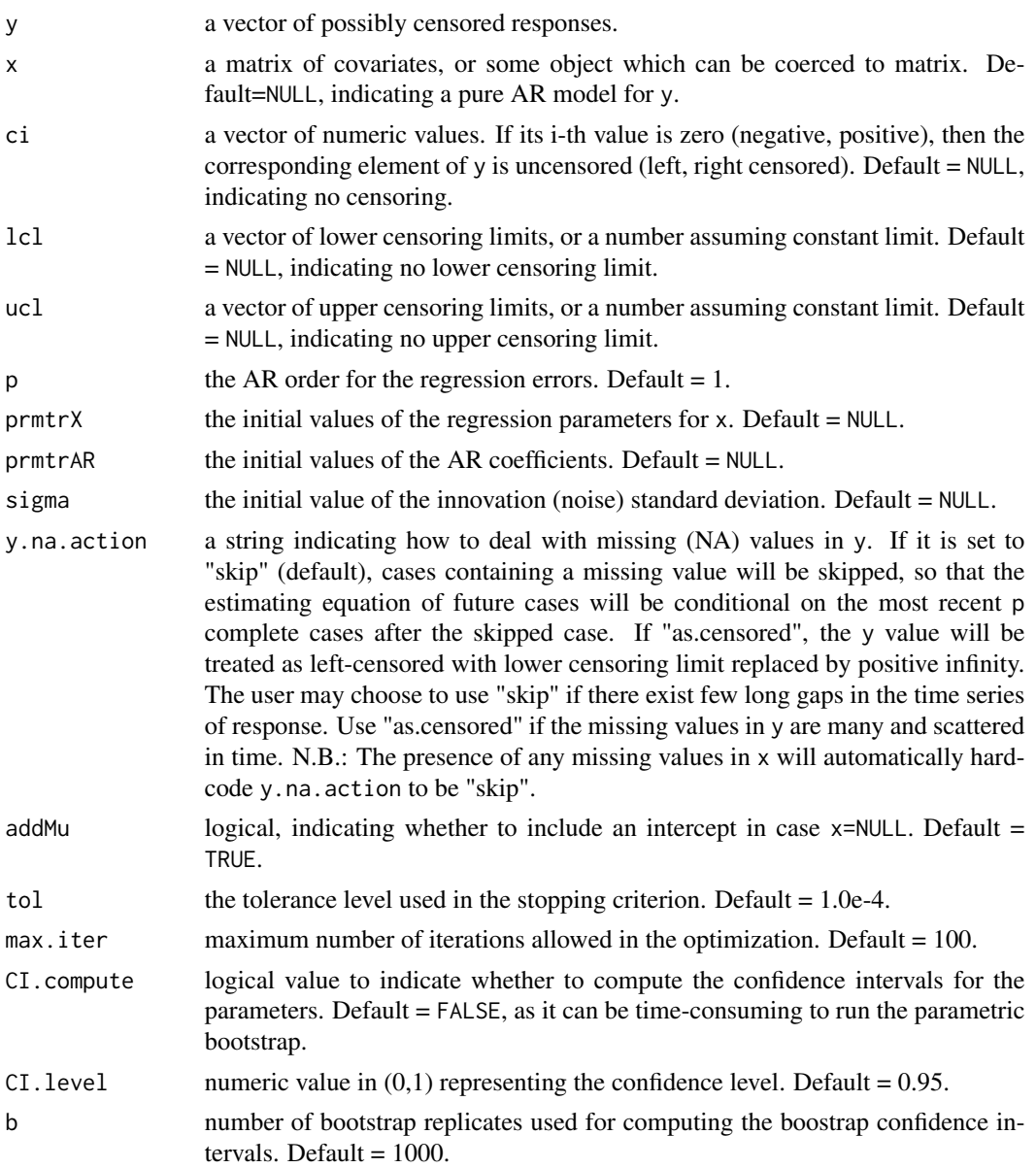

<span id="page-4-0"></span>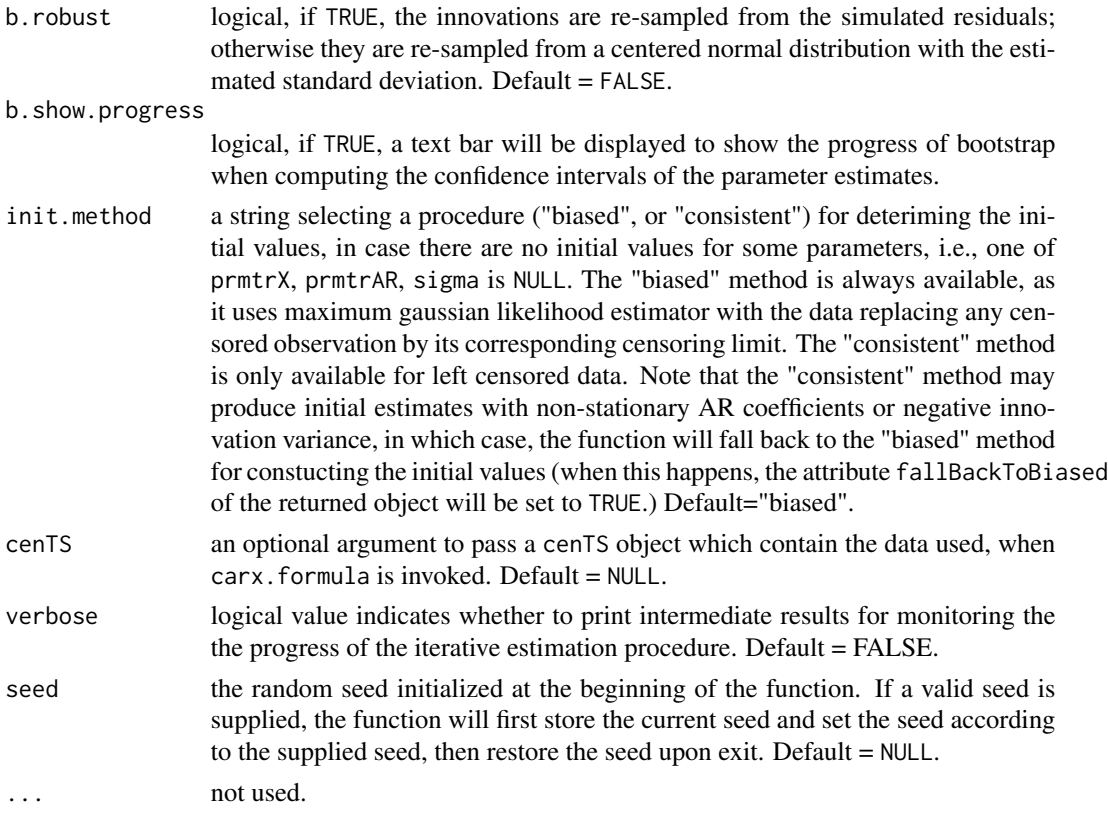

#### Value

a CARX object of the estimated model.

# See Also

[cenTS](#page-9-1) on how to construct a cenTS object.

# Examples

```
dat = carxSim(nObs=100,seed=0)
mdl <- carx(y=dat$y, x=dat[,c("X1","X2")], ci=dat$ci, lcl=dat$lcl, ucl=dat$ucl, p=2)
#or simply call
mdl <- carx(y~X1+X2-1,data=dat, p=2, CI.compute = FALSE)
```
carx.formula *A formula interface to the* carx *method*

# Description

This interface uses the supplied formula and data provided by data and other arguments in ... to invoke the [carx.default](#page-2-1) method. This is the preferred way of calling the carx.default function.

#### <span id="page-5-0"></span>Usage

```
## S3 method for class 'formula'
carx(formula, data = list(), ...)
```
#### **Arguments**

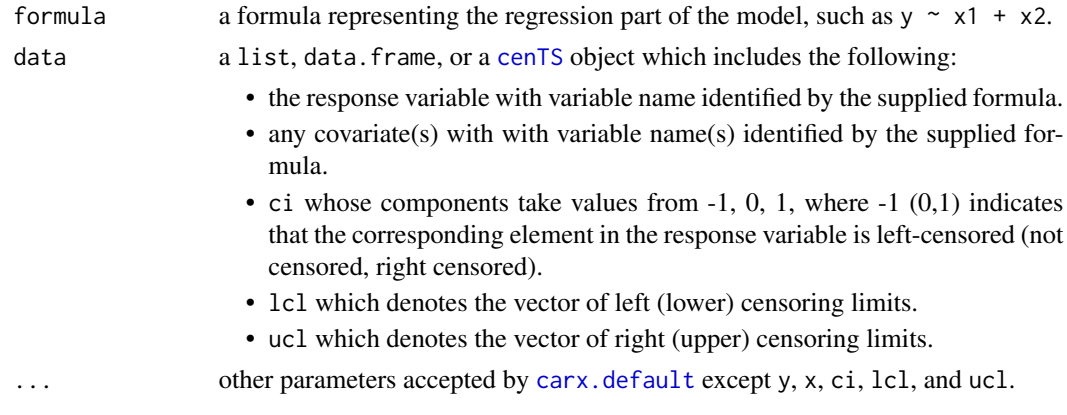

#### Value

a CARX object of the estimated model.

#### See Also

[carx.default](#page-2-1) for more options.

[cenTS](#page-9-1) on how to construct a cenTS object.

#### Examples

```
dat = carxSim(nObs=100,seed=0)
mdl <- carx(y~X1+X2-1,data=dat, p=2, CI.compute = FALSE)
```
carxSelect *Select a* carx *model by the AIC*

### Description

This function selects the carx model which minimizes the AIC among a set of carx models defined by a set of formulas or a list of regression formulas with a maximal AR order. The model specification is supplied by formulas which can be either a formula or a list of formulas. For each formula, the function will estimate the carx models with the AR order from 1 to max.ar inclusive. If detect.outlier=TRUE, outlier detection will be performed for each combination of model formula and AR order. The function returns a list which consists of: 1) aicMat which is a matrix of AIC values where each row contains the AICs of the model given by a specific regression formula with the AR order ranging from 1 to mar.ar (after incorporation of any found outlier if outlier detection if enabled), and 2) fitted which is the fitted object of the selected model.

#### <span id="page-6-0"></span>carxSim 7

#### Usage

```
carsSelect(formulas, max.ar, data = list(), detect.outlier = F, ...)
```
#### Arguments

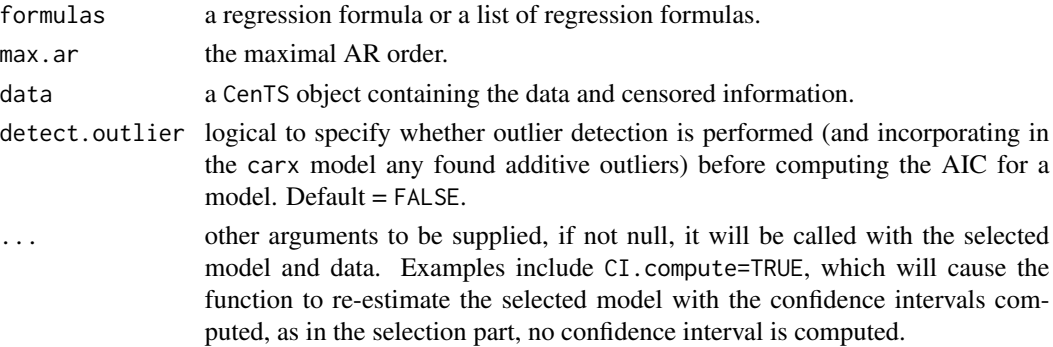

# Value

a carx object with an additional element selectionInfo which is a list consisting of the information about the selection, in particular, aicMat, the matrix of AIC where rows correspond to the model formulas and columns correspond to the AR orders.

#### Examples

```
dataSim <- carxSimCenTS(nObs=100)
fmls <- list(M1=y~X1,M2=y~X1+X2,M3=y~X1+X2-1)
## Not run: cs = carxSelect(y~X1,max.ar=3,data=dataSim)
## Not run: cs = carxSelect(formulas=fmls,max.ar=3,data=dataSim)
## Not run:
 #To compute confidence intervals for the selected model, call with CI.compute=TRUE.
 cs = carxSelect(formulas=fmls,max.ar=3,data=dataSim,CI.compute=TRUE)
## End(Not run)
```
<span id="page-6-1"></span>

carxSim *Simulate data from a* carx *model*

#### Description

Use the provided parameters in the supplied carx model and other settings to simulate data from the carx model; see Wang and Chan (2017).

#### Usage

```
carySim(nObs = 200, prmtrAR = c(-0.28, 0.25), prmtrX = c(0.2, 0.4),sigma = 0.6, lcl = -1, ucl = 1, x = NULL, seed = NULL,
  inno.dist = c("normal", "t"), t.df = 5, intercept = 0)
```
# <span id="page-7-0"></span>Arguments

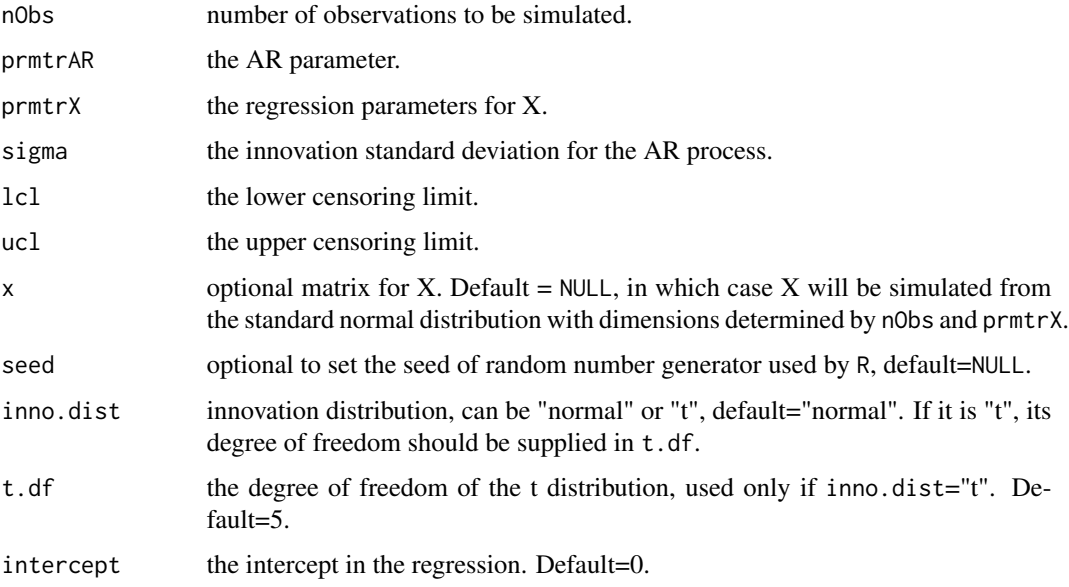

#### Value

a data frame of simulated y, x, ci, lcl and ucl.

# References

Wang C, Chan KS (2017). "Quasi-likelihood estimation of a censored autoregressive model with exogenous variables." Journal of the American Statistical Association. 2017 Mar 20(just-accepted). with exogenous variables." Submitted.

# See Also

[carx](#page-2-2) for model specification.

# Examples

 $dat = carxSim()$ 

carxSimCenTS *simulate a sample* [cenTS](#page-9-1) *data for* carx

# Description

Use provided parameters and other settings to simulate a series of data as a cenTS object.

# <span id="page-8-0"></span>carxSimCenTS 9

# Usage

```
carsimCenTS(nObs = 200, pmtrAR = c(-0.28, 0.25), pmtrX = c(0.2, 0.4),sigma = 0.6, lcl = -1, ucl = 1, x = NULL, seed = NULL,
  value.name = "y", end.date = Sys.Date(), inno.dist = c("normal", "t"),
  t.df = 5, intercept = 0)
```
# Arguments

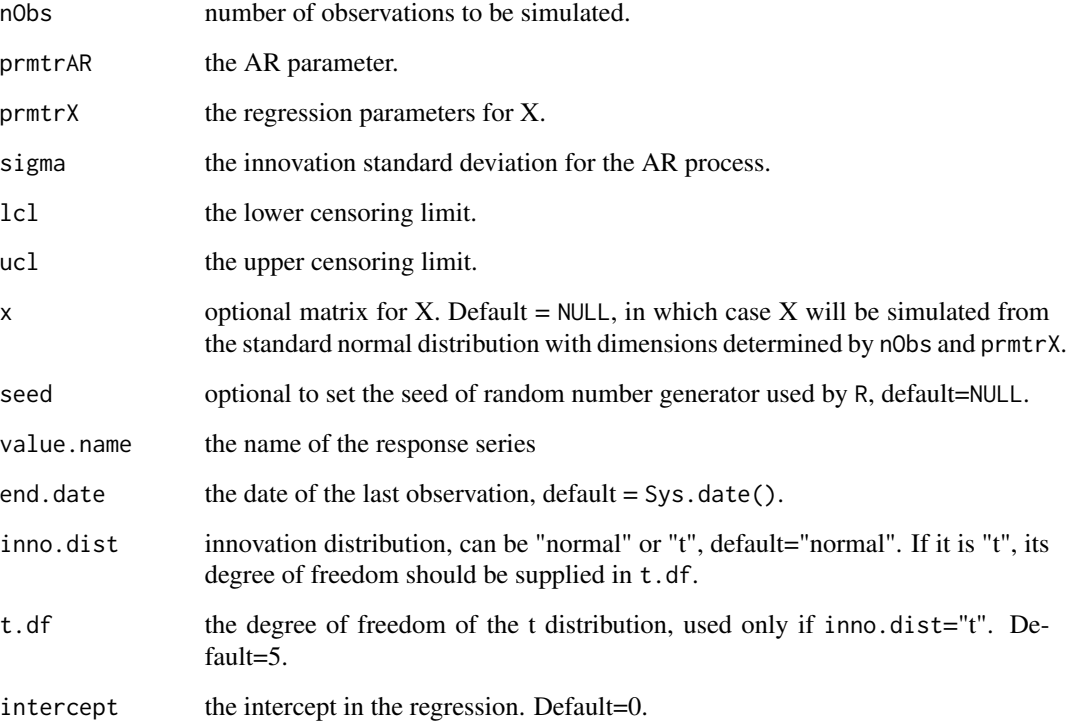

# Value

a cenTS object with regressors.

# See Also

[carxSim](#page-6-1).

# Examples

cts = carxSimCenTS()

#### <span id="page-9-1"></span><span id="page-9-0"></span>Description

Create a censored time series response object of cenTS class. Default name of the response is "value", with the vectors of lower/upper censoring limits denoted by lcl and ucl respectively. The vector of censoring indicators, i.e., ci, is part of the cenTS object. Additional related variables can be stored and provided in the construction function, whose names are stored in xreg. All variable values are assumed to be of the same length of and thus aligned with the censored response time series. cenTS inherits from [xts::xts.](#page-0-0)

#### Usage

cenTS(value, order.by, lcl = NULL, ucl = NULL, ci = NULL, value.name = "value",  $\ldots$ )

#### Arguments

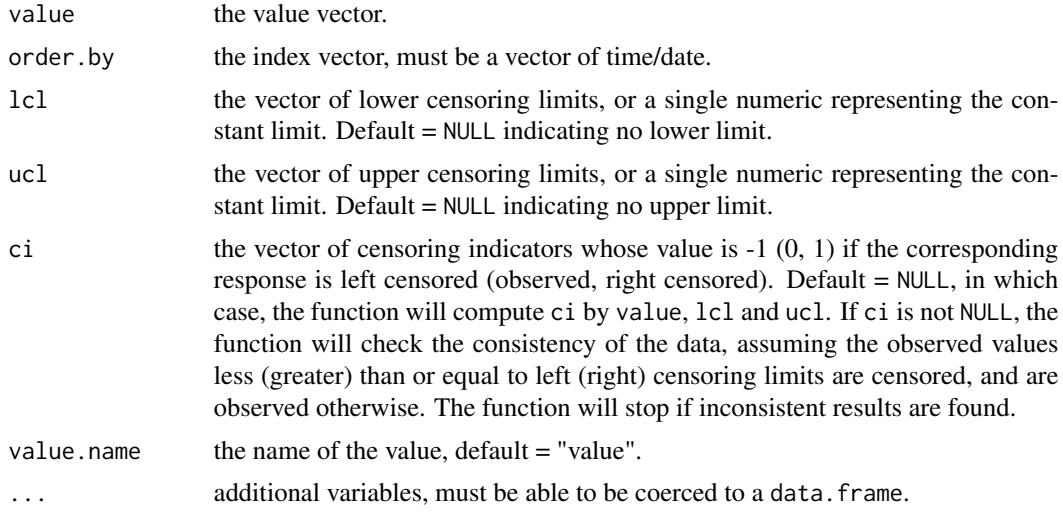

#### Value

a cenTS object, any censored observation will be replaced by its corresponding censoring limit.

```
strDates <- c("2000-01-01", "2000-01-02", "2000-01-03", "2000-01-04", "2000-01-05")
ts \leq cenTS(value=c(1,-2,1,NA,0),
            order.by=as.Date(strDates,"%Y-%m-%d"),
            lcl=c(-3,-2,-1,-1,0),
            ucl=c(3,2,1,1,1),
            x=c(1,1,1,1,1),
```
#### <span id="page-10-0"></span>fitted.carx 11

```
y=c(2,2,2,2,2))
 print(ts)
 print(xreg(ts))
plot(ts)
## Not run:
#wrong call, case 1
ts < - cenTS(value=c(1,-2,1,NA,0),
           order.by=as.Date(strDates,"%Y-%m-%d"),
           lcl=c(-3,-2,-1,-1,0),
           ucl=c(3,2,1,1,1),
           ci =c(-1,-1,1,NA,-1)
)
#wrong call, case 2
ts < - cenTS(value=c(1,-2,1,NA,0),
           order.by=as.Date(strDates,"%Y-%m-%d"),
           lcl=c(-3,-2,-1,-1,0),
           ucl=c(3,2,1,1,1),
           ci = c(1, -1, 1, NA, -1))
#wrong call, case 3
ts <- cenTS(value=c(1,-2,1,NA,0),
           order.by=as.Date(strDates,"%Y-%m-%d"),
           lcl=c(-3,-2,-1,-1,0),
           ucl=c(3,2,1,1,1),
           ci = c(0, -1, 0, NA, -1))
## End(Not run)
```
fitted.carx *Fitted values of a* carx *object*

#### Description

Compute the fitted values from a carx object. Note that the existence of censoring invalidates the usual Markov property for an AR model. Instead, the conditional distribution of  $Y_t^*$  given the past Ys and current and past covariates is the same as the conditional distribution  $D_t =$  $D(Y_t^*|X_t, (Y_j, X_j)_{i=\tau}^{t-1})$  $j=1 \choose j=\tau}$ , where  $1 \leq \tau \leq t-p$  is the largest integer t such that none of  $Y_t$ ;  $t =$  $\tau + p - 1, ..., \tau$  is censored. In the case that  $\tau = t - p$ , the fitted value can be readily computed; otherwise, the fitted value is computed as the mean of the distribution  $D_t$  by the function mtmvnorm from the package tmvtnorm.

#### Usage

```
## S3 method for class 'carx'
fitted(object, ...)
```
#### Arguments

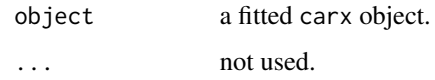

# Value

the fitted values.

# Examples

```
dat = carxSim(nObs=100,seed=0)
mdl <- carx(y~X1+X2-1,data=dat, p=2, CI.compute = FALSE)
#compute the fitted values
fv = fitted(mdl)
```
logLik.carx *The quasi-log-likelihood of a* carx *object*

# Description

The quasi-log-likelihood of a carx object

# Usage

## S3 method for class 'carx' logLik(object, ...)

# Arguments

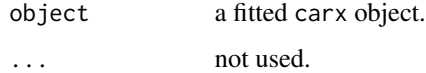

# Value

the quasi-log-likelihood value.

```
dat = carxSim(nObs=100,seed=0)
mdl <- carx(y~X1+X2-1,data=dat, p=2, CI.compute = FALSE)
lk = logLik(mdl)
```
<span id="page-11-0"></span>

<span id="page-12-0"></span>

#### Description

Detect all outliers of a carx object.

#### Usage

outlier(object, outlier.prefix = "OI\_", seed = NULL)

#### Arguments

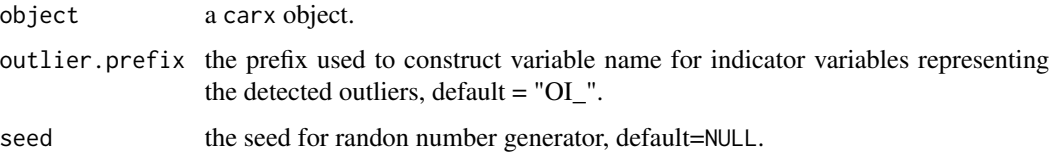

#### Value

an updated carx object. If any outlier is detected, its index will be stored in the outlier.indices attribute of the return object, and prefix for variable name is stored in the outlier.prefix attribute. Note that if the original object is fitted through a formula interface, the formula will also be updated.

#### See Also

[outlier.carx](#page-12-1).

<span id="page-12-1"></span>outlier.carx *Detect all outliers of a* carx *object*

#### Description

Detect all outliers of a carx object and update the model if any outlier is detected. It tests for the presence of outliers one at a time, for each time point, adjusted for multiplicity of testing, as described in Wang and Chan (2017).

# Usage

```
## S3 method for class 'carx'
outlier(object, outlier.prefix = "OI_", seed = 131)
```
#### <span id="page-13-0"></span>Arguments

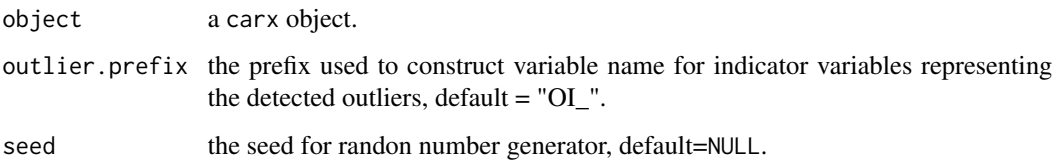

#### Value

an updated carx object. If any outlier is detected, its index will be stored in the outlier.indices attribute of the return object, and prefix for variable name is stored in the outlier. prefix attribute. Note that if the original object is fitted through a formula interface, the formula will also be updated.

#### References

Wang C, Chan KS (2017). "Quasi-likelihood estimation of a censored autoregressive model with exogenous variables." Journal of the American Statistical Association. 2017 Mar 20(just-accepted).

## Examples

```
sigma = 0.6nObs = 100
dat = carxSimCenTS(nObs=nObs,sigma=sigma,ucl=Inf)
dat\[as.integer(nObs/2)] = dat\[as.integer(nObs/2)] + 4*sd(dat\)
mdl <- carx(y~X1+X2-1,data=dat, p=2, CI.compute = FALSE)
oc = outlier(mdl)
#note the outlier indices in the output:
print(oc)
#note the updated formula:
print(formula(oc))
```
plot.carx *Plot a fitted* carx *object*

#### Description

plot.carx plots a fitted carx object.

#### Usage

```
## S3 method for class 'carx'
plot(x, FUN = identity, xAxisVar = NULL, xlab = "Index",ylab = "Response", ...)
```
#### plot.carx 15

#### Arguments

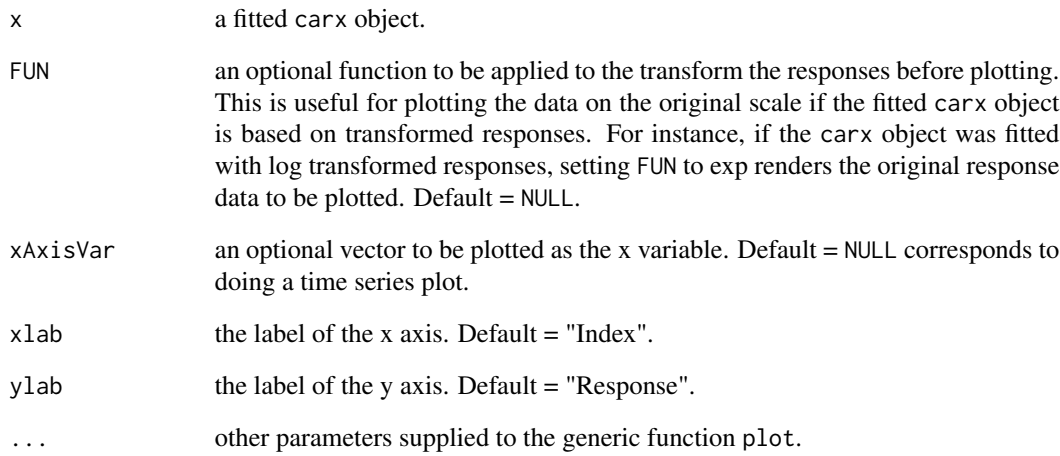

# Details

The y axis will be the values related to the response. If the fitted object contains the data and censored information in a cenTS object, the function will take advantage of the plot function for a cenTS object and superimpose the plot of the fitted values. Otherwise, the plot function will try to produce a plot similar to the previous case, while the x axis can be supplied by the user through xAxisVar, which must be ordinal and increasing.

#### Value

None. A plot will be displayed.

```
#case 1: plot with cenTS object in the object, note that the x-axis is in date.
dat = carxSimCenTS(nObs=100,seed=0)
mdl <- carx(y~X1+X2-1,data=dat, p=2, CI.compute = FALSE)
#use default settings
plot(mdl)
```

```
#case 2: plot without cenTS object in the object, note that the x-axis is a vector of numbers.
dat = carxSim(nObs=100,seed=0)
mdl <- carx(y=dat$y, x=dat[,c("X1","X2")], ci=dat$ci, lcl=dat$lcl, ucl=dat$ucl, p=2)
#or simply call
mdl <- carx(y~X1+X2-1,data=dat, p=2, CI.compute = FALSE)
plot(mdl)
```
<span id="page-15-0"></span>

#### Description

Plot a cenTS object

#### Usage

```
## S3 method for class 'cenTS'
plot(x, type = "l", auto.grid = TRUE,major.ticks = "auto", minor.ticks = TRUE, major.format = TRUE,
 bar.col = "grey", candle.col = "white", ann = TRUE, axes = TRUE,
 ylim = NULL, main = NULL, ...)
```
#### Arguments

x a cenTS object. type, auto.grid, major.ticks, minor.ticks, major.format, bar.col, candle.col, ann, axes, ylim, main standard parameters to control the plot.

#### See Also

[plot.xts](#page-0-0).

#### Examples

```
strDates <- c("2000-01-01", "2000-01-02", "2000-01-03", "2000-01-04", "2000-01-05")
ts <- cenTS(value=c(1,-2,1,NA,0),
            order.by=as.Date(strDates,"%Y-%m-%d"),
            lcl=c(-3,-2,-1,-1,0),
            ucl=c(3,2,1,1,1),
            x=c(1,1,1,1,1),
            y=c(2,2,2,2,2))
```
plot(ts)

predict.carx *Prediction with a fitted* carx *object*

#### Description

Predict the future values of an fitted carx object. If the model has non-null covariate x other than the constant mean, the new observations in x must be supplied via newxreg. The model prediction is done in a similar way as in fitted.carx by identifying the latest  $p$  consecutive observed responses in the data used to estimate model, then compute the mean of the conditional distribution of the future values given the information since the latest p consecutive observed values and the supplied new covariate values. For more details, see Wang and Chan (2017).

# predict.carx 17

#### Usage

```
## S3 method for class 'carx'
predict(object, newxreg = NULL, n.ahead = 1,
  CI. level = 0.95, nRep = 1000, na. action = NULL,
  useSimulatedResidual = FALSE, ...)
```
# Arguments

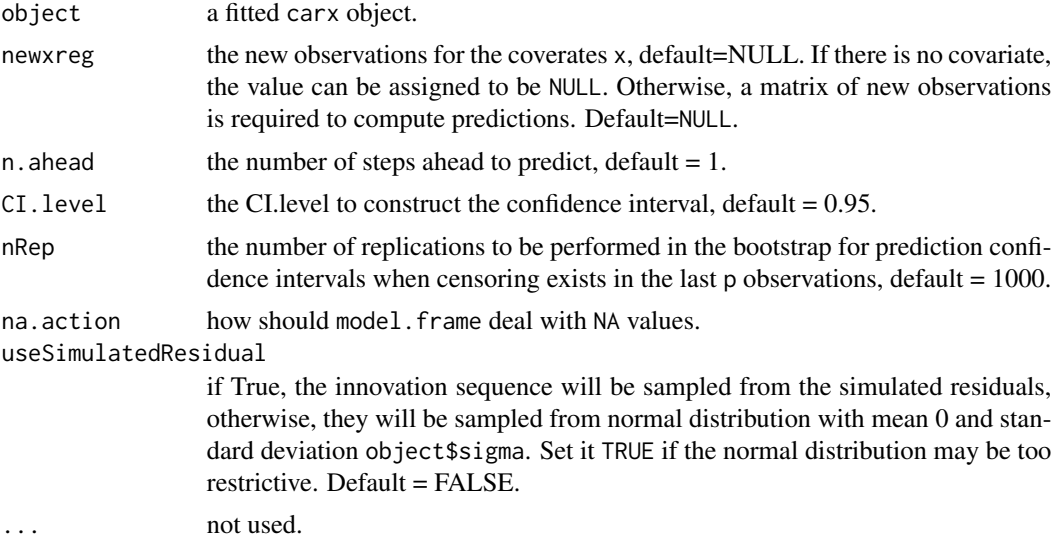

# Value

A list consisting of fit, se.fit, and ci representing the predictions, standard errors of predictions, and confidence intervals respectively.

# References

Wang C, Chan KS (2017). "Quasi-likelihood estimation of a censored autoregressive model with exogenous variables." Journal of the American Statistical Association. 2017 Mar 20(just-accepted).

```
#This is the function to run a simulation study about the empirical coverage rate of
#the predictive confidence intervals,
runSimPredCR <- function(nRep=200,nObs=200,n.ahead=10,
                         saveRslt=FALSE,saveDir='./testPredictCR',
                         seed=NULL)
{
  if(!is.null(seed))
    set.seed(seed)
  crMat = matrix(nrow=n.ahead,ncol=nRep)
  if(saveRslt)
  {
    dir.create(saveDir,showWarnings=FALSE,recursive=TRUE)
```

```
replication = list()
  simSingle <- function(iRep)
  {
    message(sprintf("iRep: %04d",iRep))
    sdata = carxSim(nObs=nObs+n.ahead)
    trainingData = sdata[1:nObs,]
    testData = sdata[-(1:nObs),]mdl = carx(y~X1+X2-1,data=trainingData,p=2)
    newxreg = testData[,c('X1','X2')]
    predVal = predict(mdl,newxreg=newxreg,n.ahead=n.ahead)
    crInd = (predVal$ci[,1] <= testData$y) & (predVal$ci[,2] >= testData$y)
    crMat[,iRep] = crInd
    list(trainingData=trainingData,
          testData=testData,
         fitted=mdl,
         predVal = predVal,
         crInd= crInd)
  }
  replication = lapply(1:nRep,simSingle)
  crMat = sapply(replication,FUN=function(x){x$crInd})
  print(crMat)
  crPred = apply(crMat,1,mean)
  message("empirical coverage rate:")
  print(crPred)
  if(saveRslt)
  {
    save(replication,file=paste0(saveDir,'/replication.RData'))
    save(crMat,file=paste0(saveDir,'/crMat.RData'))
    save(crPred,file=paste0(saveDir,'/crPred.RData'))
  }
  list(replication=replication,crMat=crMat,meanCR=crPred)
}
#note that nRep=2 is for illustration only, for more stable result, use nRep>=500.
simPredCR = runSimPredCR(nRep=2,nObs=100)
## Not run:
  # for more stable simulation result, run with nRep = 500.
  simPredCR = runSimPredCR(nRep=500,nObs=100)
  message("Empirical coverage rate:")
  print(simPredCR$meanCR)
## End(Not run)
```
print.carx *Print a short description of the fitted model*

#### Description

Print a short description of the fitted model

<span id="page-17-0"></span>

}

# <span id="page-18-0"></span>print.cenTS 19

# Usage

## S3 method for class 'carx'  $print(x, \ldots)$ 

# Arguments

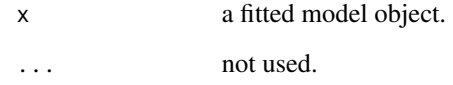

# Value

none.

# Examples

```
dat = carxSim(nObs=100,seed=0)
mdl <- carx(y~X1+X2-1,data=dat, p=2, CI.compute = FALSE)
print(mdl)
```
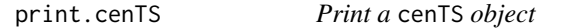

# Description

Print a cenTS object

# Usage

```
## S3 method for class 'cenTS'
print(x, \ldots)
```
# Arguments

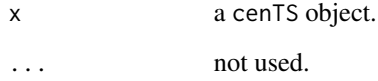

# Value

none.

# Examples

```
strDates <- c("2000-01-01", "2000-01-02", "2000-01-03", "2000-01-04", "2000-01-05")
ts <- cenTS(value=c(1,-2,1,NA,0),
            order.by=as.Date(strDates,"%Y-%m-%d"),
            lcl=c(-3,-2,-1,-1,0),
            ucl=c(3,2,1,1,1),
            x=c(1,1,1,1,1),
            y=c(2,2,2,2,2))
 print(ts)
```
print.summary.carx *Print a summary of an* carx *object*

# Description

Print a summary of an carx object

#### Usage

## S3 method for class 'summary.carx' print(x, ...)

# Arguments

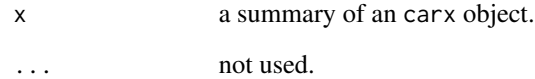

#### Value

none.

```
dat = carxSim(nObs=100,seed=0)
mdl <- carx(y~X1+X2-1,data=dat, p=2, CI.compute = FALSE)
summary(mdl)
```
<span id="page-19-0"></span>

<span id="page-20-0"></span>pts *The total phosphorus concentration and river discharge data of West Fork Cedar River at Finchford, Iowa.*

#### Description

This data set contains the monthly total phosphorus concentration (P) and river discharge (Q) of West Fork Cedar River at Finchford, Iowa, USA, from 10/1998 to 10/2013. The P data were collected under the ambient water quality program conducted by the Iowa Department of Natural Resources (Iowa DNR), courtesy of Dr. K. E. Schilling from Iowa Geological Survey, University of Iowa. The Q data were obtained from the website of U.S. Geological Survey. A gap from 09/2008 to 03/2009 in the data are due to program suspension owing to lack of funding. The data contains logP and logQ which are the logarithm of the original P and Q respectively. The P data are left censored, with -1 or 0 in ci indicating that the corresponding observation is left censored or observed. The lower censoring limits are stored in lcl. season is the quarter to which a month belong.

#### Author(s)

Chao Wang (chao-wang@uiowa.edu), 08/2015

residuals.carx *Residuals of a fitted* carx *object*

#### Description

Computes the residuals of fitted carx object. When no censoring is present, the ordinary residuals will be computed. Otherwise, the simulated residuals (Gourieroux, Monfort, Renault, and Trognon 1987) of a fitted carx object will be computed, as suggested in Wang and Chan (2017).

#### Usage

```
## S3 method for class 'carx'
residuals(object, type = c("raw", "pearson"), seed = NULL,
  ...)
```
#### Arguments

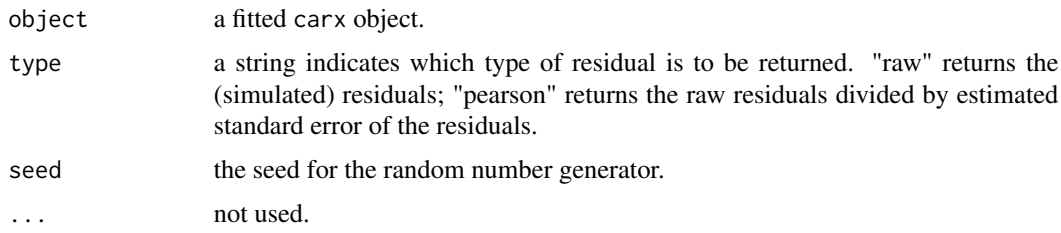

### <span id="page-21-0"></span>Details

The simulated residuals are constructed as follows. First, impute each unobserved  $Y_t^*$  by a (random) realization from the conditional distribution  $D(Y_t^* | \{(Y_s, X_s)\}_{s=1}^t)$ , evaluated at the parameter estimate. Then, refit the model with  $(Y_t^*, X_t)$  so obtained, via the method of conditional maximum likelihood; the residuals from the latter model are the simulated residuals  $\varepsilon_t$ .

#### Value

the simulated residuals.

#### References

Gourieroux C, Monfort A, Renault E, Trognon A (1987). "Simulated residuals." Journal of Econometrics, 34(1), 201-252.

Wang C, Chan KS (2017). "Quasi-likelihood estimation of a censored autoregressive model with exogenous variables." Journal of the American Statistical Association. 2017 Mar 20(just-accepted).

#### Examples

```
dat = carxSim(nObs=100,seed=0)
mdl <- carx(y~X1+X2-1,data=dat, p=2, CI.compute = FALSE)
#compute the raw residuals
res = residuals(mdl,type="raw")
#compute the Pearson residuals
res = residuals(mdl,type="pearson")
```
summary.carx *Summarize the fitted* carx *object*

## Description

Summarize the fitted carx object

#### Usage

```
## S3 method for class 'carx'
summary(object, ...)
```
#### Arguments

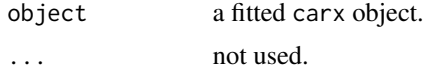

# Value

a summary.

<span id="page-22-0"></span>tsdiag.carx 23

# Examples

```
dat = carxSim(nObs=100,seed=0)
mdl <- carx(y~X1+X2-1,data=dat, p=2, CI.compute = FALSE)
summary(mdl)
```
### tsdiag.carx *Show diagnostic plots for a* carx *object*

# Description

Four diagnostic plots will be shown, which are

- the time series plot of the residuals,
- the residuals versus the fitted values,
- the ACF plot of the residuals, and
- the Ljung-Box test statistics versus the lags.

#### Usage

```
## S3 method for class 'carx'
tsdiag(object, gof.lag, col = "red", omit.initial = TRUE,
 mfrow = c(4, 1), main = "Diagnostic Plots from Simulated Residuals", ...)
```
#### Arguments

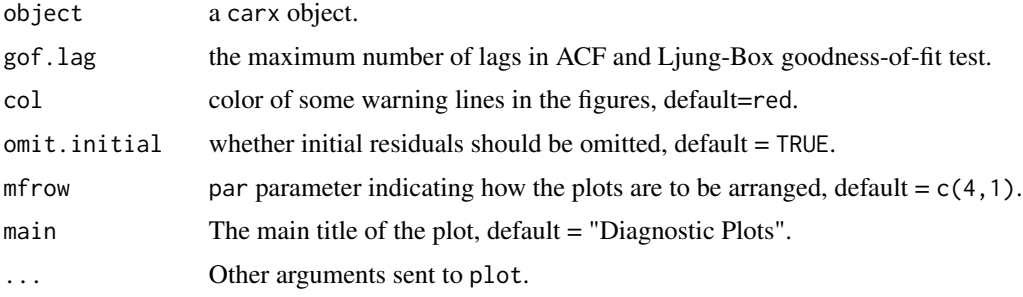

#### Value

none.

```
dat = carxSim(nObs=100,seed=0)
mdl <- carx(y~X1+X2-1,data=dat, p=2, CI.compute = FALSE)
tsdiag(mdl)
```
<span id="page-23-0"></span>

# Description

Return the xreg part of the cenTS object

# Usage

xreg(object)

# Arguments

object a cenTS object.

# Value

the list in xreg.

# See Also

[cenTS](#page-9-1).

# Examples

```
strDates <- c("2000-01-01", "2000-01-02", "2000-01-03", "2000-01-04", "2000-01-05")
ts <- cenTS(value=c(1,-2,1,NA,0),
            order.by=as.Date(strDates,"%Y-%m-%d"),
            lcl=c(-3,-2,-1,-1,0),
            ucl=c(3,2,1,1,1),
            x=c(1,1,1,1,1),y=c(2,2,2,2,2))
```
xreg(ts)

xreg.cenTS *Return the* xreg *part of the* cenTS *object*

# Description

Return the xreg part of the cenTS object

# Usage

## S3 method for class 'cenTS' xreg(object)

# <span id="page-24-0"></span>xreg.cenTS 25

# Arguments

object a cenTS object.

### Value

the list in xreg.

# See Also

[cenTS](#page-9-1).

```
strDates <- c("2000-01-01", "2000-01-02", "2000-01-03", "2000-01-04", "2000-01-05")
ts \leq cenTS(value=c(1,-2,1,NA,0),
           order.by=as.Date(strDates,"%Y-%m-%d"),
           lcl=c(-3,-2,-1,-1,0),
           ucl=c(3,2,1,1,1),
           x=c(1,1,1,1,1),
            y=c(2,2,2,2,2))
 xreg(ts)
```
# <span id="page-25-0"></span>Index

AIC.carx, [2](#page-1-0) carx, [3,](#page-2-0) *[8](#page-7-0)* carx-package *(*carx*)*, [3](#page-2-0) carx.default, [3,](#page-2-0) *[5,](#page-4-0) [6](#page-5-0)* carx.formula, [5](#page-4-0) carxSelect, [6](#page-5-0) carxSim, [7,](#page-6-0) *[9](#page-8-0)* carxSimCenTS, [8](#page-7-0) cenTS, *[5,](#page-4-0) [6](#page-5-0)*, *[8](#page-7-0)*, [10,](#page-9-0) *[24,](#page-23-0) [25](#page-24-0)* fitted.carx, [11](#page-10-0) logLik.carx, [12](#page-11-0) outlier, [13](#page-12-0) outlier.carx, *[13](#page-12-0)*, [13](#page-12-0) plot.carx, [14](#page-13-0) plot.cenTS, [16](#page-15-0) plot.xts, *[16](#page-15-0)* predict.carx, [16](#page-15-0) print.carx, [18](#page-17-0) print.cenTS, [19](#page-18-0) print.summary.carx, [20](#page-19-0) pts, [21](#page-20-0) residuals.carx, [21](#page-20-0) summary.carx, [22](#page-21-0) tsdiag.carx, [23](#page-22-0) xreg, [24](#page-23-0) xreg.cenTS, [24](#page-23-0) xts::xts, *[10](#page-9-0)*